## Die sechs Prodene der Konionatorik

## Lösungen

Um diese Probleme zu fassen, muss ich Ihnen einige wahre Begebenheiten aus meinem ereignisreichen Leben schildern. Es ergab sich, dass ich zu meinem x-ten Geburtstagsfest ein paar Leute eingeladen hatte. 10 Stück! Alle wussten von meinem Faible für Mathematikbücher - und, was soll ich sagen: jeder schenkte mir ein solches Buch. Normalerweise freut man sich über Geschenke - tat ich ja auch, allerdings bekam ich einige Schwierigkeiten mit der Anordnung der Bücher in meinem Regal. Please help me:

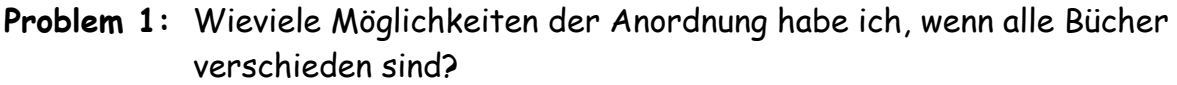

10! Lösung: Permutation n!  $\Rightarrow$ 

Problem 2: Ein Buch bekam ich doppelt, ein anderes gar dreimal. Wieviele Möglichkeiten der Anordnung habe ich nun?

 $\frac{10!}{2!3!}$  = 302.400 Lösung: Permutation mit gleichen Elementen

Problem 3: Endlich habe ich alle 10 Bücher eingeordnet. Jetzt suche ich für die Unterrichtsvorbereitung eine besondere Übungsaufgabe - und beschließe ein Buch zu ziehen und die Aufgabe zu suchen. Wieviele Reihenfolgen könnten entstehen, wenn ich die Aufgabe beim 5. Versuch finden würde, wobei ich das jeweils gezogene Buch immer wieder in das Regal zurückstelle?

 $10^5 = 100.000$ Lösung: Variation mit Wiederholung  $\Rightarrow$ 

Problem 4: Vergleichbare Situation, nur: jetzt stelle ich das jeweils gezogene Buch nicht wieder in das Regal zurück.

**Lösung: Variation ohne Wiederholung** =>  $\frac{10!}{(10-5)!}$  = 10.9.8.7.6 = 30.240

Problem 5: Ich höre gerade Radio - die Live-Berichterstattung von der Bundesliga. Cottbus gegen Bayern, Kaiserslautern gegen Herta (der Reporter spricht bei Lautern vom Duselmeister!?). Da kommt mir folgender Gedanke. Trainer Hanke hat 20 Feldspieler in seinem Kader und drei Torhüter. Wieviele Mannschaften könnte er bilden?

Lösung: Kombination ohne Wiederholung =>  $\begin{pmatrix} 20 \\ 10 \end{pmatrix} \cdot \begin{pmatrix} 3 \\ 1 \end{pmatrix} = 554.268$ 

Problem 6: Am Vormittag war ich mit meiner Frau Getränke einkaufen. Wir stellten eine Kiste bestehend aus 12 Flaschen zusammen und hatten die Auswahl zwischen drei Getränken. Wieviele Kombinationen an Getränkekästen hätten wir bilden können?

Lösung: Kombination mit Wiederholung =

$$
\sum_{12} \binom{3+12-1}{12} = \binom{14}{12} = \binom{14}{2} = 91
$$